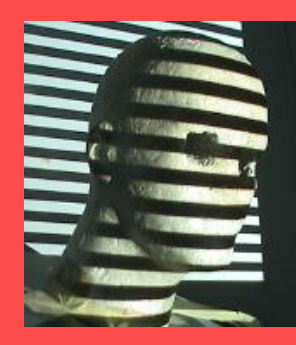

Multi-View Geometry Part II (Ch7 New book. Ch 10/11 old book)

> Guido Gerig CS 6320 Spring 2012

Credits: M. Shah, UCF CAP5415, lecture 23 <http://www.cs.ucf.edu/courses/cap6411/cap5415/>, Trevor Darrell, Berkeley, C280, Marc Pollefeys

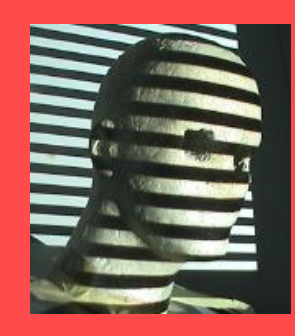

# Multi-View Geometry

#### Relates

- 3D World Points
- Camera Centers
- Camera Orientations

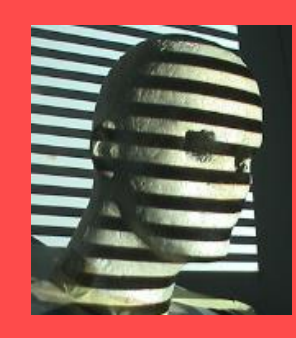

# Multi-View Geometry

#### Relates

- 3D World Points
- Camera Centers
- Camera Orientations
- Camera Intrinsic Parameters
- Image Points

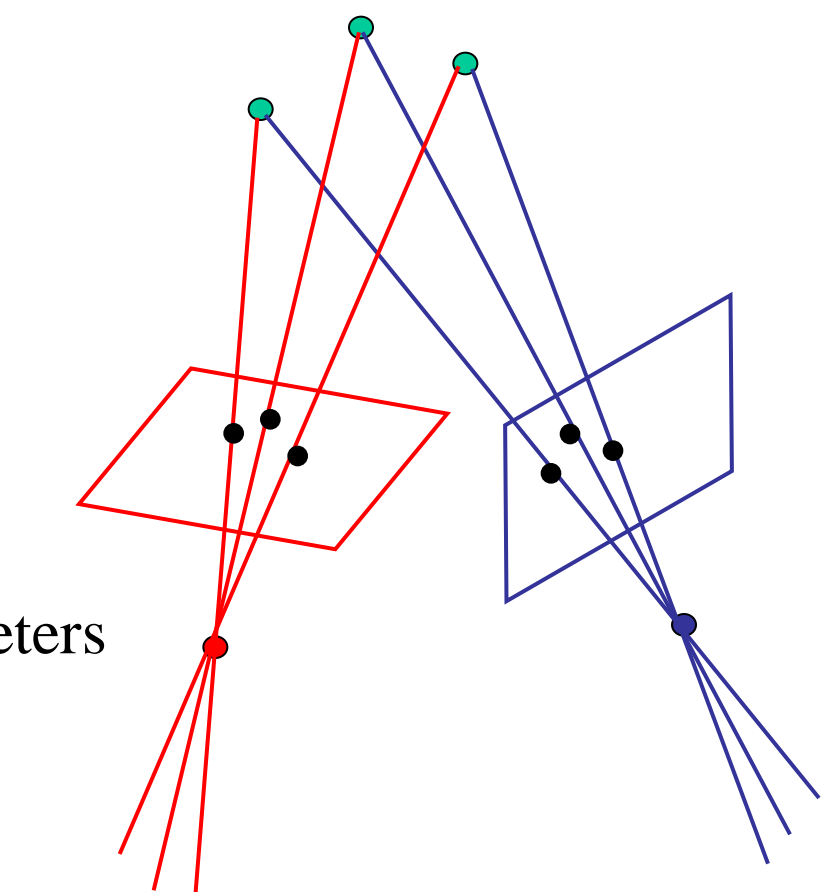

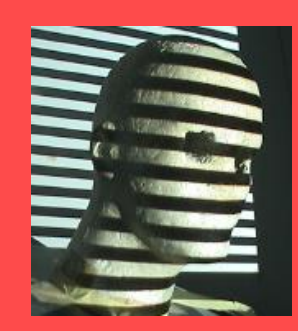

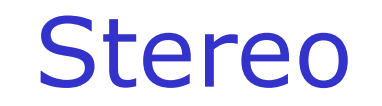

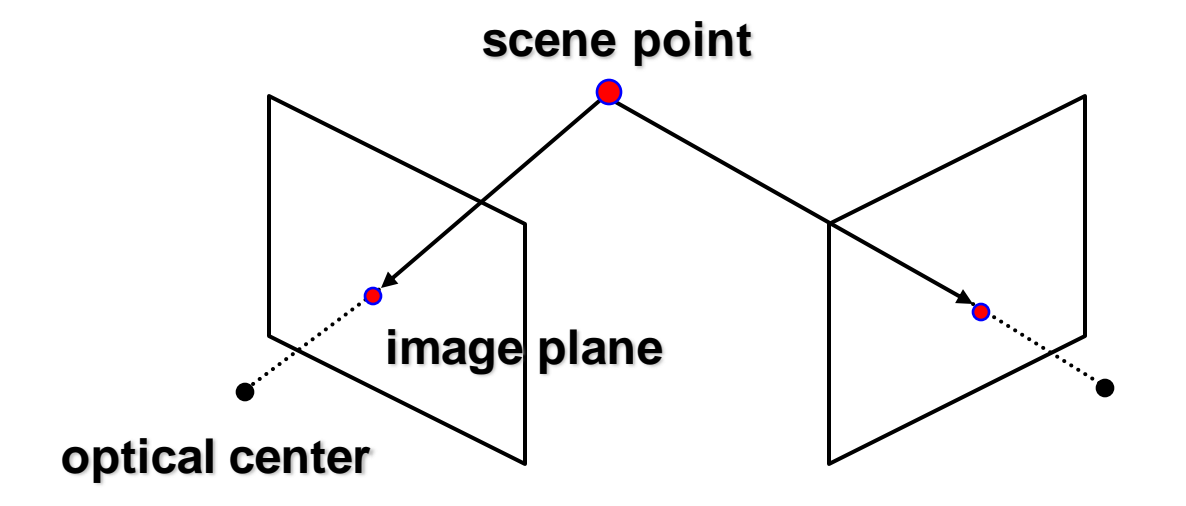

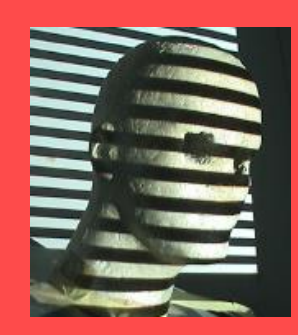

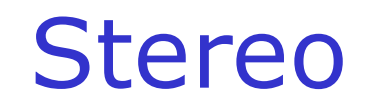

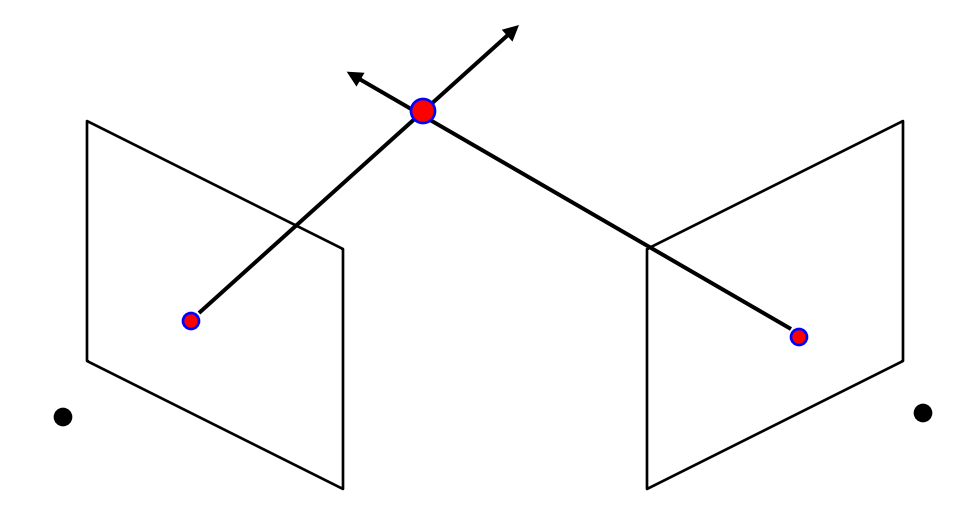

**Basic Principle: Triangulation** 

- Gives reconstruction as intersection of two rays
- Requires
	- calibration
	- *point correspondence*

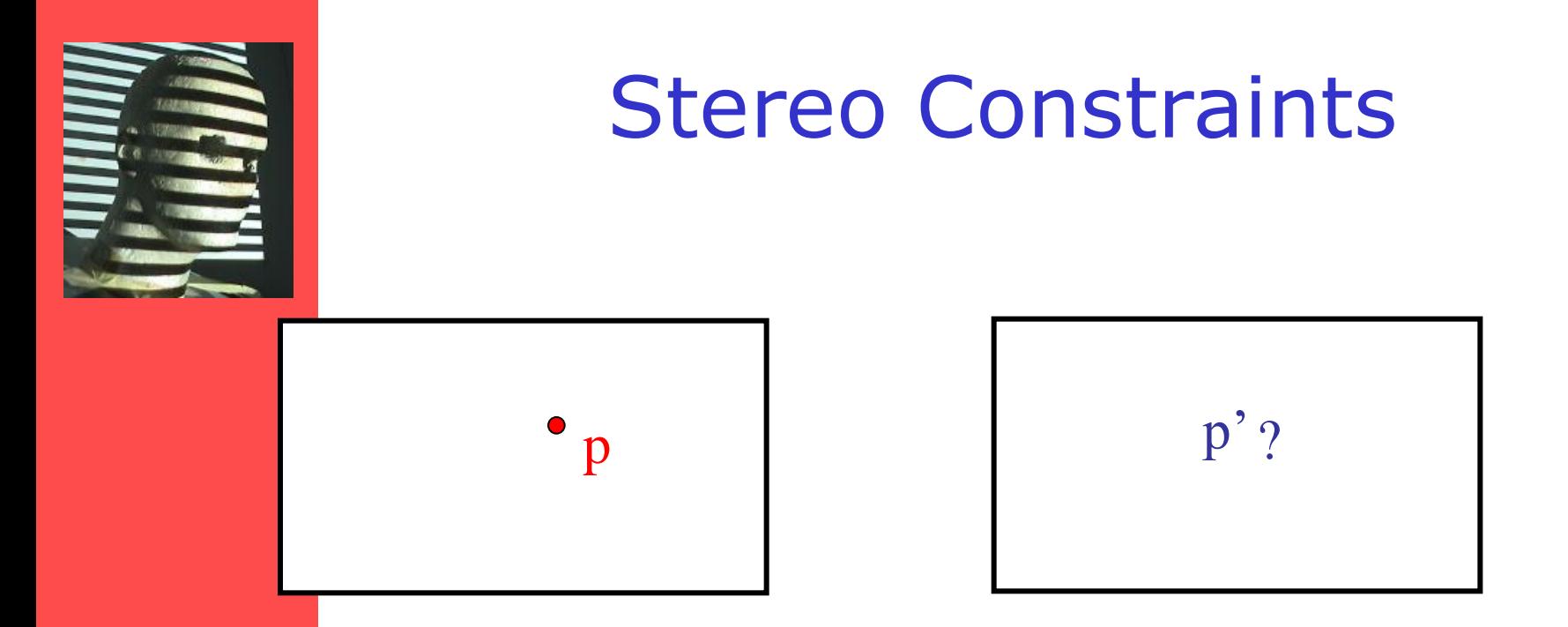

Given p in left image, where can the corresponding point p' in right image be?

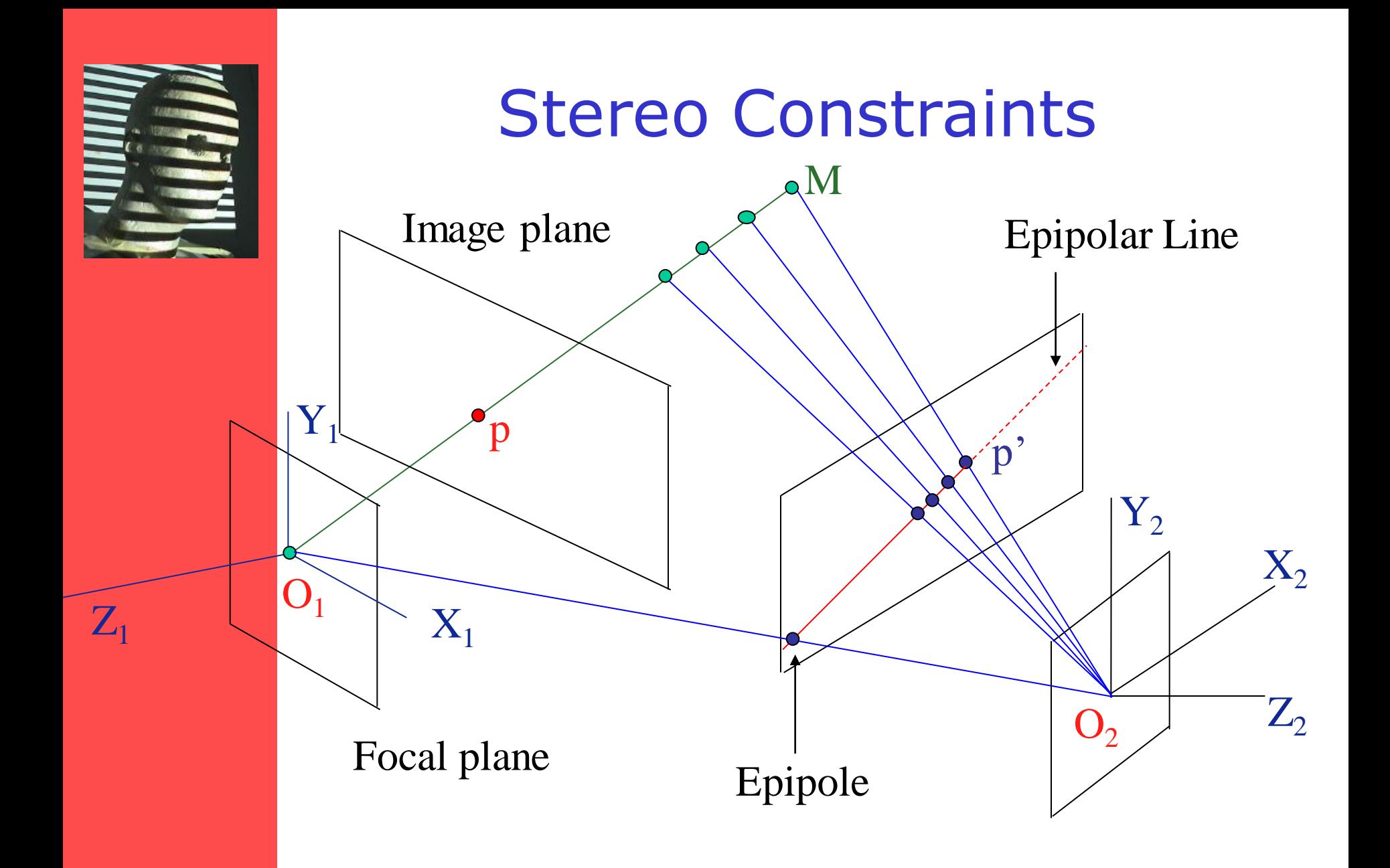

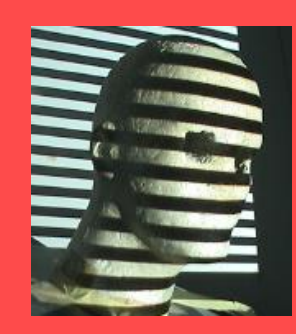

# Demo Epipolar Geometry

[Java Applet](http://www.ai.sri.com/~luong/research/Meta3DViewer/EpipolarGeo.html) credit to: **Quang-Tuan Luong** SRI Int. **Sylvain Bougnoux**

# Epipolar constraint

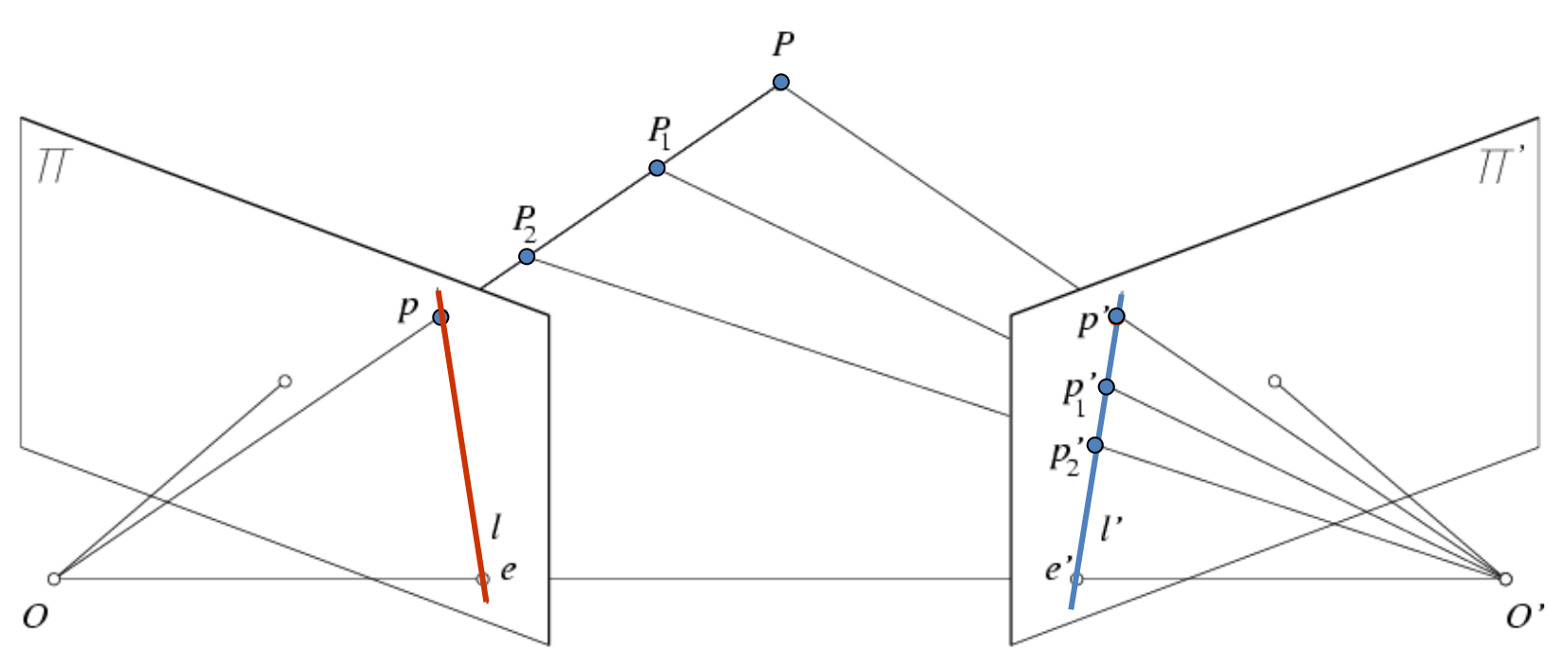

- Potential matches for *p* have to lie on the corresponding epipolar line *l'*.
- Potential matches for *p'* have to lie on the corresponding epipolar line *l*.

<http://www.ai.sri.com/~luong/research/Meta3DViewer/EpipolarGeo.html>

Source: M. Pollefeys

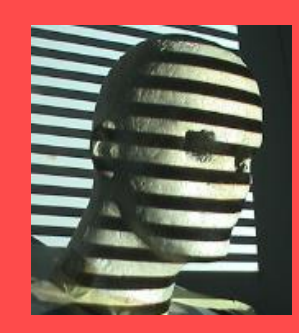

# Finding Correspondences

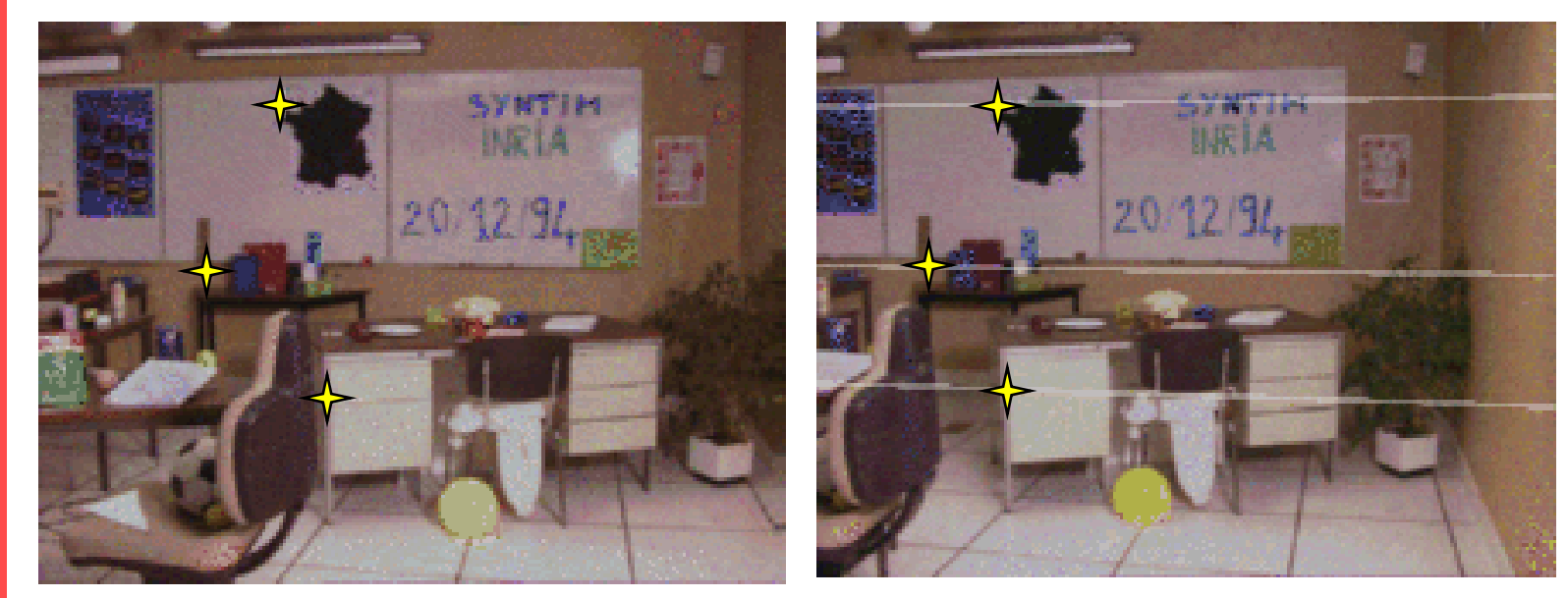

Andrea Fusiello, CVonline

Strong constraints for searching for corresponding points!

# Example

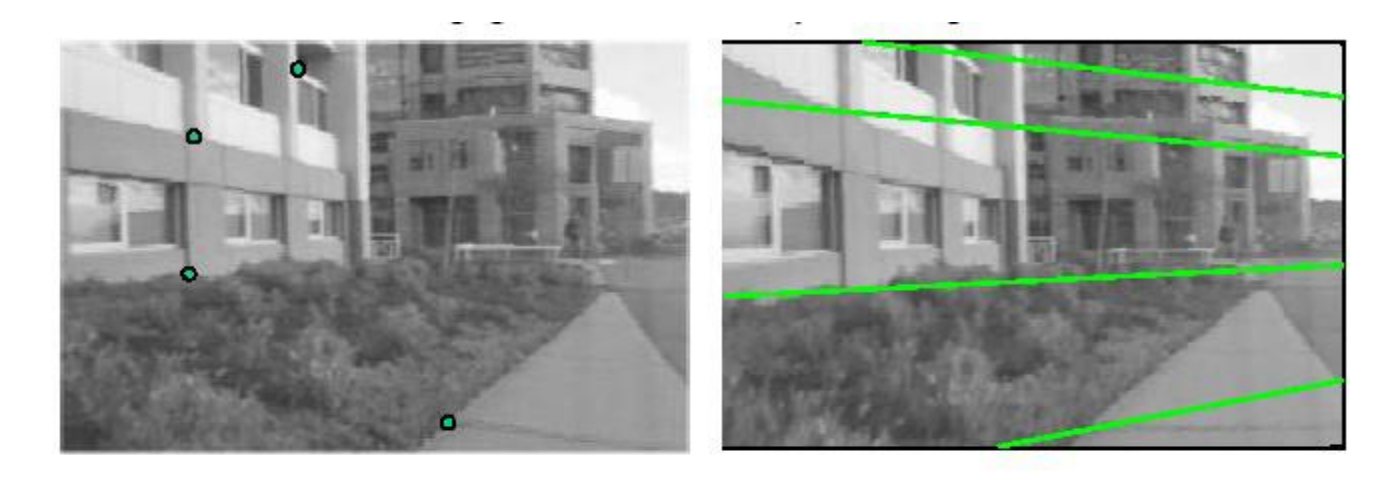

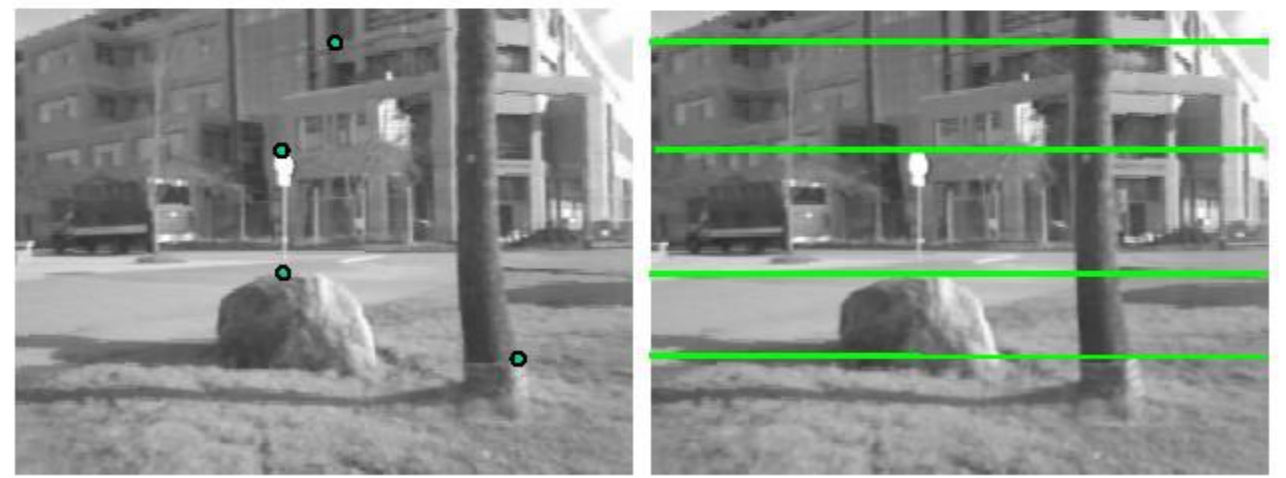

![](_page_10_Picture_3.jpeg)

Parallel Cameras: Corresponding points on horizontal lines.

![](_page_11_Picture_0.jpeg)

### Epipolar Constraint

![](_page_11_Figure_2.jpeg)

FIGURE 11.1: Epipolar geometry: the point P, the optical centers O and O' of the two cameras, and the two images  $p$  and  $p'$  of  $P$  all lie in the same plane.

All epipolar lines contain epipole, the image of other camera center.

![](_page_12_Picture_0.jpeg)

# From Geometry to Algebra

![](_page_12_Figure_2.jpeg)

FIGURE 11.1: Epipolar geometry: the point P, the optical centers O and O' of the two cameras, and the two images  $p$  and  $p'$  of  $P$  all lie in the same plane.

![](_page_13_Figure_0.jpeg)

The epipolar constraint: these vectors are coplanar:

$$
\overrightarrow{Op} \cdot [\overrightarrow{OO'} \times \overrightarrow{O'p'}] = 0
$$

![](_page_14_Picture_0.jpeg)

 $\overrightarrow{Op} \cdot [\overrightarrow{OO'} \times \overrightarrow{O'p'}] = 0$ 

![](_page_14_Picture_2.jpeg)

 $p, p'$  are image coordinates of  $P$  in c1 and c2...

c2 is related to c1 by rotation R and translation t

$$
\bm{p}\cdot\left[\bm{t}\times(\mathcal{R}\bm{p}')\right]=0
$$

Linear Constraint: Should be able to express as matrix multiplication.

![](_page_15_Picture_0.jpeg)

## Review: Matrix Form of Cross Product

The vector cross product also acts on two vectors and returns a third vector. Geometrically, this new vector is constructed such that its projection onto either of the two input vectors is zero.

$$
\vec{a} \times \vec{b} = \begin{bmatrix} a_y b_z - a_z b_y \\ a_z b_x - a_x b_z \\ a_x b_y - a_y b_x \end{bmatrix}
$$

$$
\vec{a} \times \vec{b} = \begin{bmatrix} 0 & -a_z & a_y \\ a_z & 0 & -a_x \\ -a_y & a_x & 0 \end{bmatrix} \begin{bmatrix} b_x \\ b_y \\ b_z \end{bmatrix} = \vec{c} \quad \vec{a} \cdot \vec{c} = 0
$$

![](_page_16_Picture_0.jpeg)

### Review: Matrix Form of Cross Product

$$
\vec{a} \times \vec{b} = \begin{bmatrix} 0 & -a_z & a_y \\ a_z & 0 & -a_x \\ -a_y & a_x & 0 \end{bmatrix} \begin{bmatrix} b_x \\ b_y \\ b_z \end{bmatrix} = \vec{c} \quad \vec{a} \cdot \vec{c} = 0
$$
\n
$$
[a_x] = \begin{bmatrix} 0 & -a_z & a_y \\ a_z & 0 & -a_x \\ -a_y & a_x & 0 \end{bmatrix} \quad \vec{a} \times \vec{b} = [a_x] \vec{b}
$$

![](_page_17_Picture_0.jpeg)

 $\boldsymbol{p}$ 

## Matrix Form

$$
[t \times (\mathcal{R}p')] = 0
$$
  

$$
\vec{a} \times \vec{b} = [a_x]\vec{b}
$$
  

$$
p^T[t_x]\mathfrak{R}p' = 0
$$
  

$$
\varepsilon = [t_x]\mathfrak{R}
$$

$$
\boldsymbol{p}^T \mathcal{E} \boldsymbol{p}' = 0
$$

![](_page_18_Picture_0.jpeg)

Matrix that relates image of point in one camera to a second camera, given translation and rotation.

![](_page_18_Figure_3.jpeg)

![](_page_19_Picture_0.jpeg)

- Based on the Relative Geometry of the Cameras
- Assumes Cameras are calibrated (i.e., intrinsic parameters are known)
- Relates image of point in one camera to a second camera (points in camera coordinate system).
- Is defined up to scale
- 5 independent parameters

![](_page_20_Picture_0.jpeg)

 $\boldsymbol{p}^T\mathcal{E}\boldsymbol{p}'=0$ 

#### What is *εp*<sup>2</sup>?

![](_page_21_Picture_0.jpeg)

 $\mathcal{E}p'$  is the epipolar line corresponding to p' in the left camera.  $au + bv + c = 0$ 

![](_page_21_Figure_3.jpeg)

$$
p = (u, v, 1)T
$$
  

$$
l = (a, b, c)T
$$
  

$$
l \cdot p = 0
$$

 $\mathcal E p^\prime{\cdot} p=0 \ p^T {\mathcal E} {\boldsymbol p}^\prime =0$ 

Similarly  $\mathcal{E}[p]$  is the epipolar line corresponding to **p** in the right camera. *T*  ${\cal E}$ 

![](_page_22_Picture_0.jpeg)

![](_page_22_Figure_2.jpeg)

- line  $Ep'$  converges to epipole e
- e' expressed in frame  $C_1$

![](_page_23_Picture_0.jpeg)

 $\mathcal{E}e' = [t_{\times}]$ Re' = 0 (e'in frame  $C_1$  parallel to t)  $=$   $t_{\times}$  | Re' = 0 (e' in f  $=$   $\sigma$   $\alpha$  (e in frame  $C_{1}$  p

Similarly,  $\mathcal{E}^T e = R^T \left[ t_x \right]^T e = -R^T \left[ t_x \right] e = 0$ 

#### Essential Matrix is singular with rank 2

![](_page_23_Figure_5.jpeg)

![](_page_24_Picture_0.jpeg)

#### What if Camera Calibration is not known

![](_page_25_Picture_0.jpeg)

## Review: Intrinsic Camera Parameters

![](_page_25_Figure_2.jpeg)

$$
\begin{bmatrix} u^{(I)} \\ v^{(I)} \\ S \end{bmatrix} = \begin{bmatrix} -f_u & 0 & u_0 & 0 \\ 0 & -f_v & v_0 & 0 \\ 0 & 0 & 1 & 0 \end{bmatrix} \begin{bmatrix} X^{(C)} \\ Y^{(C)} \\ Z^{(C)} \\ 1 \end{bmatrix} \quad \begin{array}{l} f_u = f k_u = \alpha \\ f_v = f k_v = \beta \\ \Theta = 90^\circ \end{array}
$$

 $\beta$  and  $\beta$ 

 $= \alpha$ 

 $\alpha$  and  $\alpha$ 

![](_page_26_Picture_0.jpeg)

# Fundamental Matrix

 $^{T}\mathcal{E}% ^{T}=\mathcal{E}_{T}\!\left( a,b\right) ,\ \mathcal{E}_{T}=\mathcal{E}_{T}\!\left( a,b\right) ,$  $p'$   $\mathcal{E}p'$  $\dot{p} = 0$  *p* and *p*' are in camera coordinate system

If *u* and *u'* are corresponding image coordinates then we have:

$$
u = K_1 p
$$
  
\n
$$
u' = K_2 p'
$$
  
\n
$$
p' = K_1^{-1} u \rightarrow p^T = (K_1^{-1} u)^T = u^T K_1^{-T}
$$
  
\n
$$
u^T K_1^{-T} \mathcal{E} K_2^{-1} u' = 0
$$
  
\n
$$
u^T K_1^{-T} \mathcal{E} K_2^{-1} u' = 0
$$

$$
\Rightarrow u^T F u' = 0 \qquad \qquad F = K_1^{-T} \mathcal{E} K_2^{-1}
$$

![](_page_27_Picture_0.jpeg)

# Fundamental Matrix

 $F = K_1^{-T}$ 1 2  $\mathcal{E} K$ <sup>-</sup>  $u<sup>T</sup>Fu'$  ${}^{T}Fu' = 0$ 

Fundamental Matrix is singular with rank 2.

In principal F has 7 parameters up to scale and can be estimated from 7 point correspondences.

Direct Simpler Method requires 8 correspondences (Olivier Faugeras,, Computer Vision textbook).

![](_page_28_Picture_0.jpeg)

#### Estimating Fundamental Matrix  $u<sup>T</sup>Fu'$  ${}^{T}Fu' = 0$ **The 8-point algorithm (Faugeras)**

Each point correspondence can be expressed as a linear equation:

$$
\begin{bmatrix}\nu & \nu & 1 \\
u & \nu & 1 \\
F_{21} & F_{22} & F_{23} \\
F_{31} & F_{32} & F_{33}\n\end{bmatrix}\n\begin{bmatrix}\nu' \\
v' \\
1\n\end{bmatrix} = 0
$$
\n
$$
\begin{bmatrix}\nF_{11} \\
F_{12} \\
F_{13} \\
F_{14} \\
F_{15} \\
F_{16} \\
F_{21} \\
F_{22} \\
F_{23} \\
F_{24} \\
F_{25} \\
F_{31} \\
F_{32} \\
F_{32} \\
F_{33}\n\end{bmatrix} = 0
$$

![](_page_29_Picture_0.jpeg)

# The 8-point Algorithm

Scaling: Set  $F_{33}$  to  $1 \rightarrow$  Solve for 8 parameters.

8 corresponding points, 8 equations.

![](_page_29_Picture_34.jpeg)

Invert and solve for  $F$ .

(Use more points if available; find least-squares solution to minimize  $\sum_{i}^n (p_i^T \mathcal{F} p_i')^2$  )  $i=1$